## Adobe after effects courses green screen tutorial

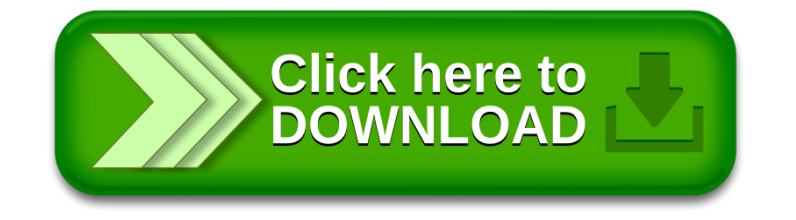